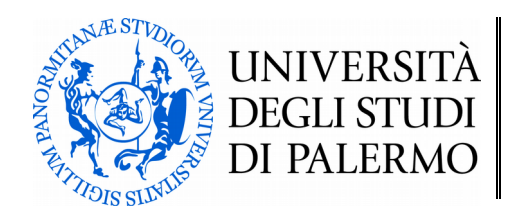

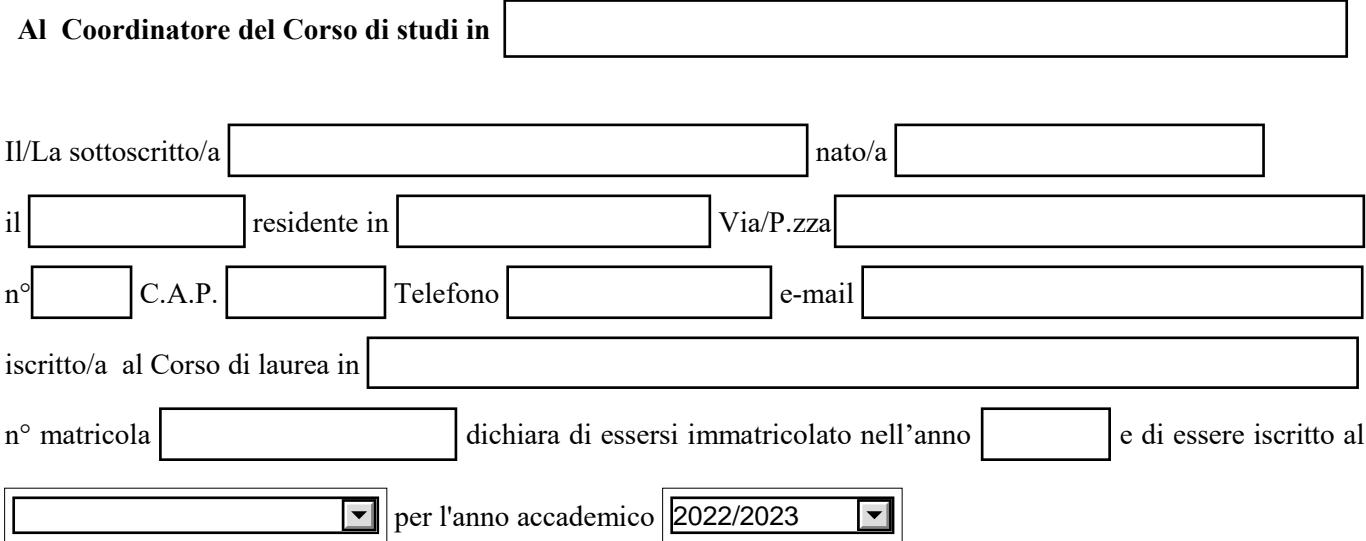

Consapevole delle sanzioni previste per le dichiarazioni mendaci ai sensi dell'art. 76 del D.P.R. n. 445 del 28/12/2000 ed essendo a conoscenza dell'art. 46 e 47 della legge medesima, dichiara, propone e chiede quanto segue:

## **A) Esami sostenuti e crediti conseguiti:**

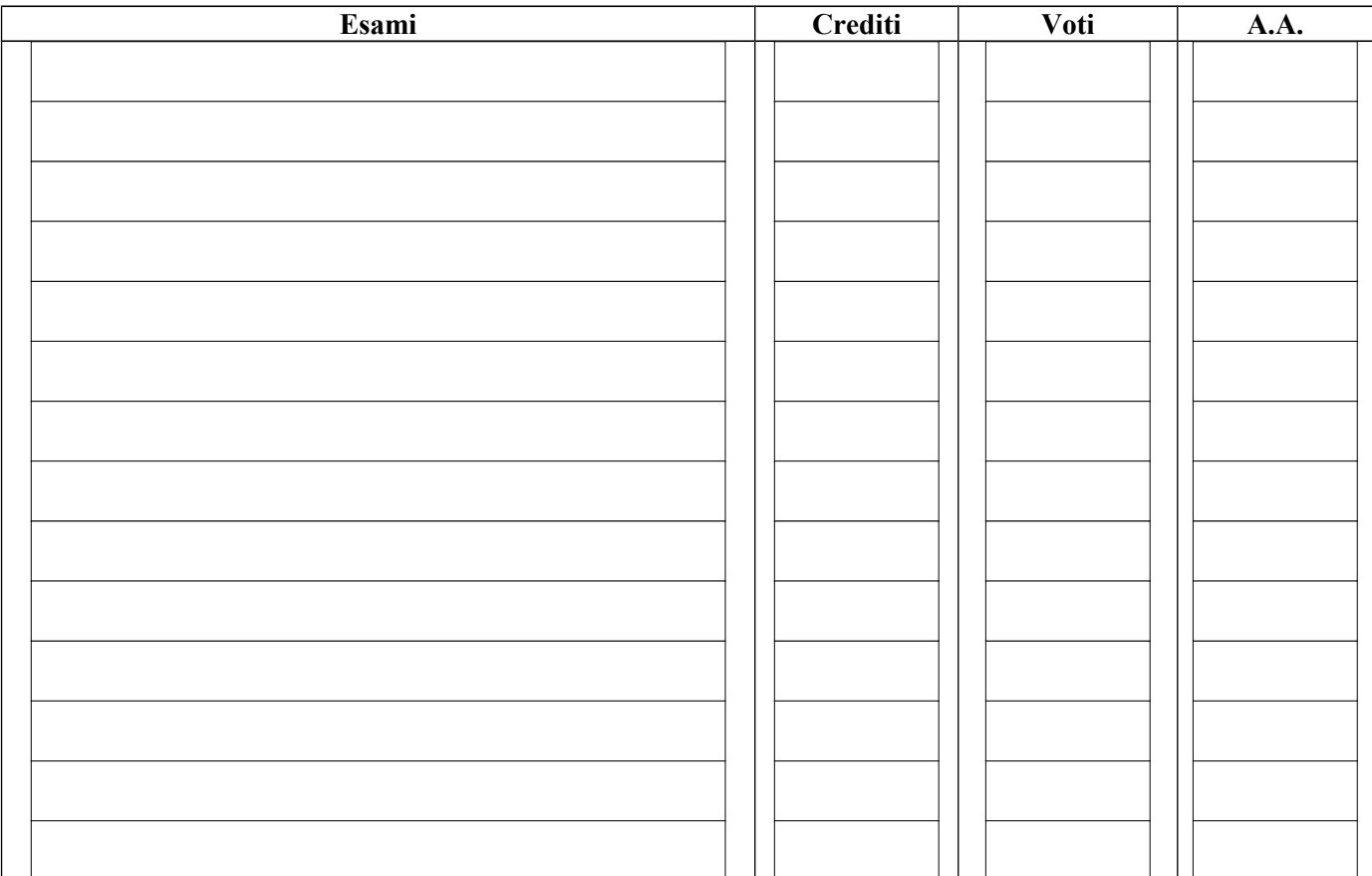

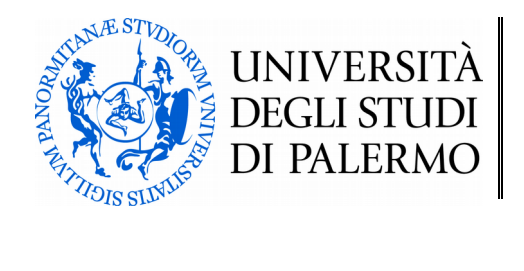

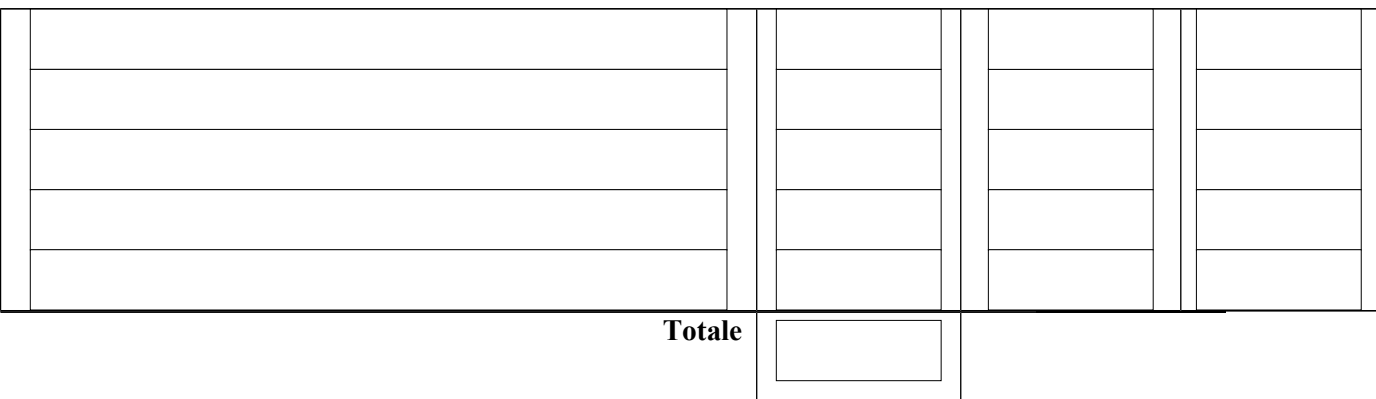

## competente via e-mail, tramite un incaricato, oppure a mezzo posta.  **RICHIESTA /PROPOSTA DI TIROCINIO**

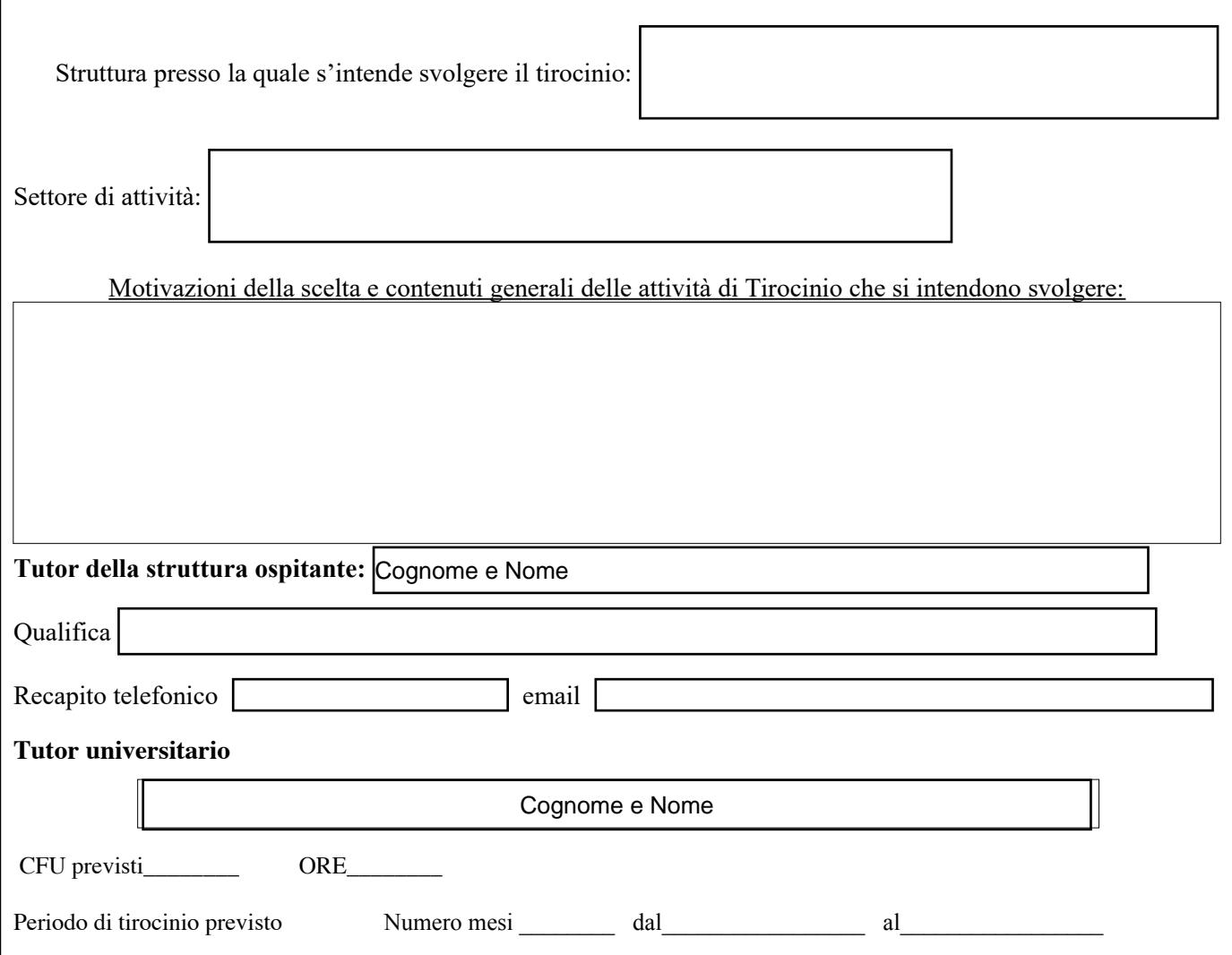

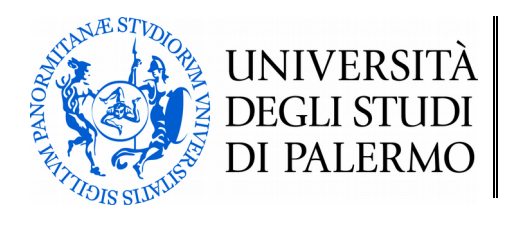

Il sottoscritto

dichiara, di essere informato ai sensi e per gli effetti di cui all'art.10 della legge 31/12/96 n° 675 che i dati personali raccolti saranno trattati anche con strumenti informatici esclusivamente nell'ambito dello procedimento per il quale la presente dichiarazione viene resa, pertanto autorizza l'ufficio tirocinio al trattamento dei propri dati personali.

SCUOLA DELLE SCIENZE ', %\$6( ( \$33/,&\$7(

Palermo

Firma dello studente

 $\mathcal{L}_\text{max}$  and  $\mathcal{L}_\text{max}$  and  $\mathcal{L}_\text{max}$  and  $\mathcal{L}_\text{max}$  and  $\mathcal{L}_\text{max}$ 

**In base alle disposizioni della legge 675/97 tutti i dati personali raccolti saranno soggetti a riservatezza ed impiegati per sole finalità statistiche dell'Università degli studi di Palermo**